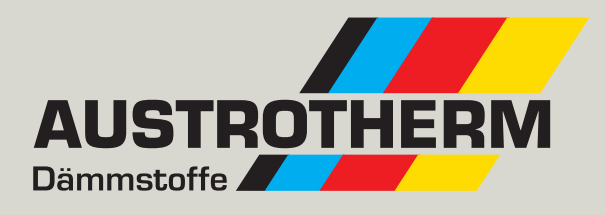

# **Austrotherm XPS® Lastabtragende Gründungsplatte mehrlagig**

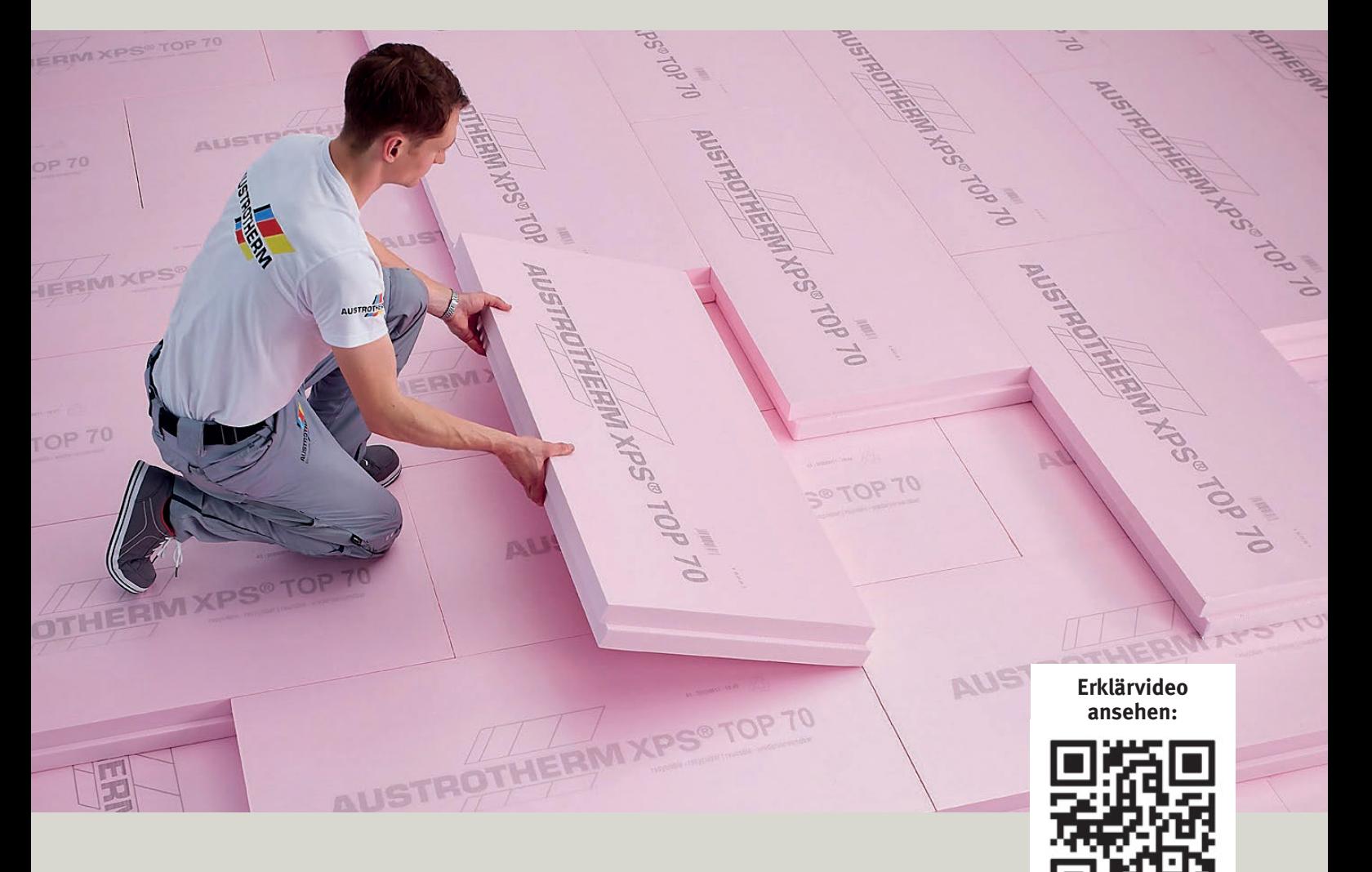

### **Verarbeitung Schritt für Schritt**

- **Ω Mehrlagige Dämmung bei hohen Wärmeschutzanforderungen**
- **Ω Bauaufsichtlich zugelassen**
- **Ω Auch für Niedrigenergiegebäude**

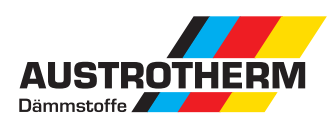

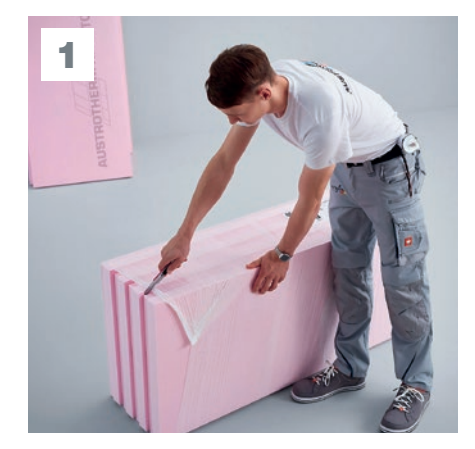

Bitte beachten Unter lastabtragenden Gründungs-

platten nur Dämmstoffplatten mit Stufenfalz (SF) verwenden. Für sehr hohe Belastungen: Austrotherm XPS TOP 70 SF.

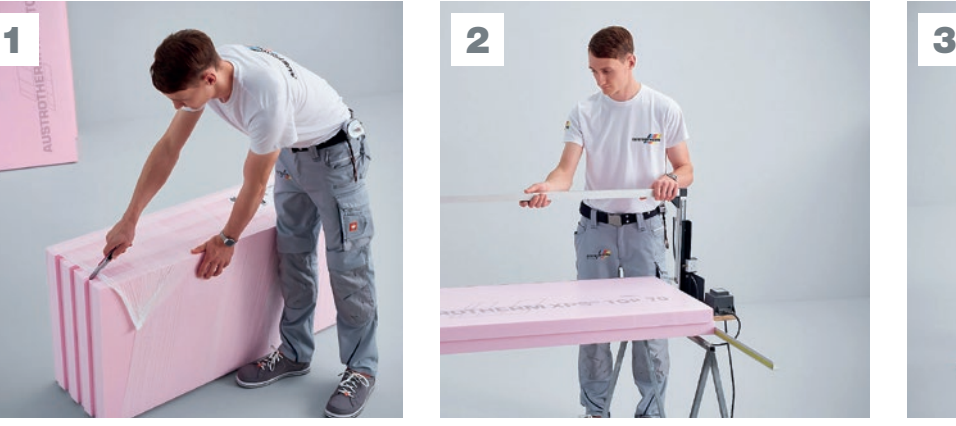

Besäumung schneiden Für Verlegung an Rand- und Anschlussbereichen Kanten der Dämmstoffplatten besäumen. Stufenfalze mit einem heißen Draht oder einer Säge abschneiden.

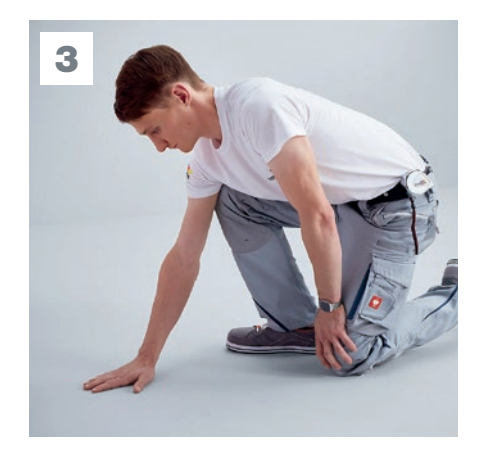

Kontrolle des Untergrunds Die Sauberkeitsschicht aus Magerbeton muss planeben sein.

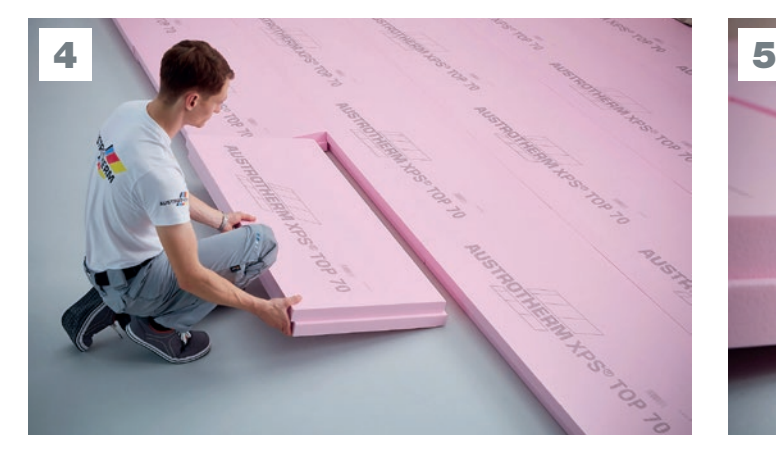

### Verlegen der Dämmstoffplatten

Das geringe Gewicht der Austrotherm XPS-Dämmstoffplatten ermöglicht eine schnelle Verlegung in der Fläche.

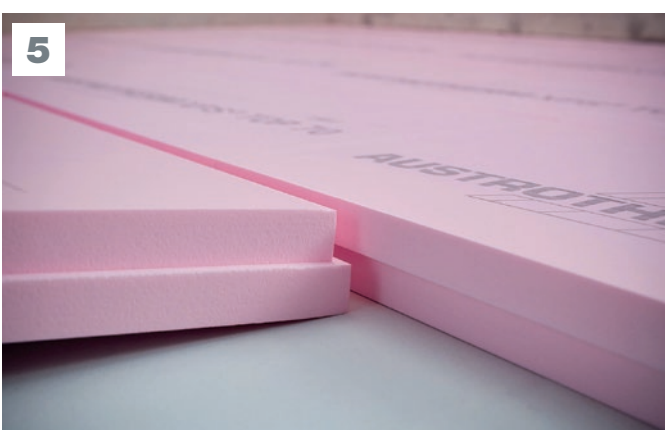

#### Wärmebrücken vermeiden

Stufenfalze sorgfältig ineinanderschieben. Kreuzstöße unbedingt vermeiden.

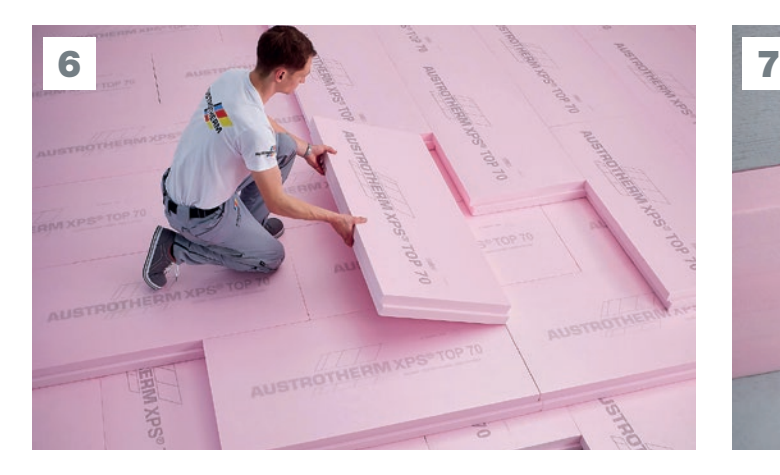

Mehrlagige Verlegung Die bauaufsichtlich zugelassenen Dämmplatten dürfen mehrlagig verlegt werden – bis zu 3 Lagen. Auf fugenversetzte Verarbeitung achten.

# **Fertigstellung**

Zum Schutz der Dämmebene Baufolie auslegen. Bei Lastfall drückendes Wasser äußeren Plattenrand mit Dichtungsmasse vollsatt bestreichen.